# **フォローアップ研修 eラーニング管理者ガイド**

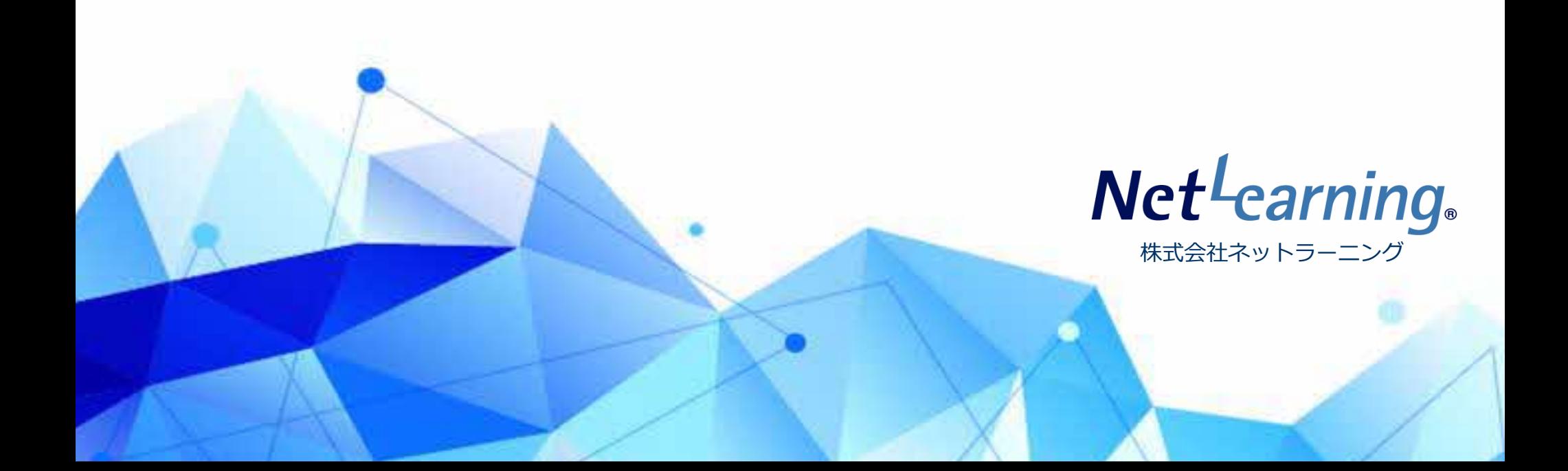

**目次**

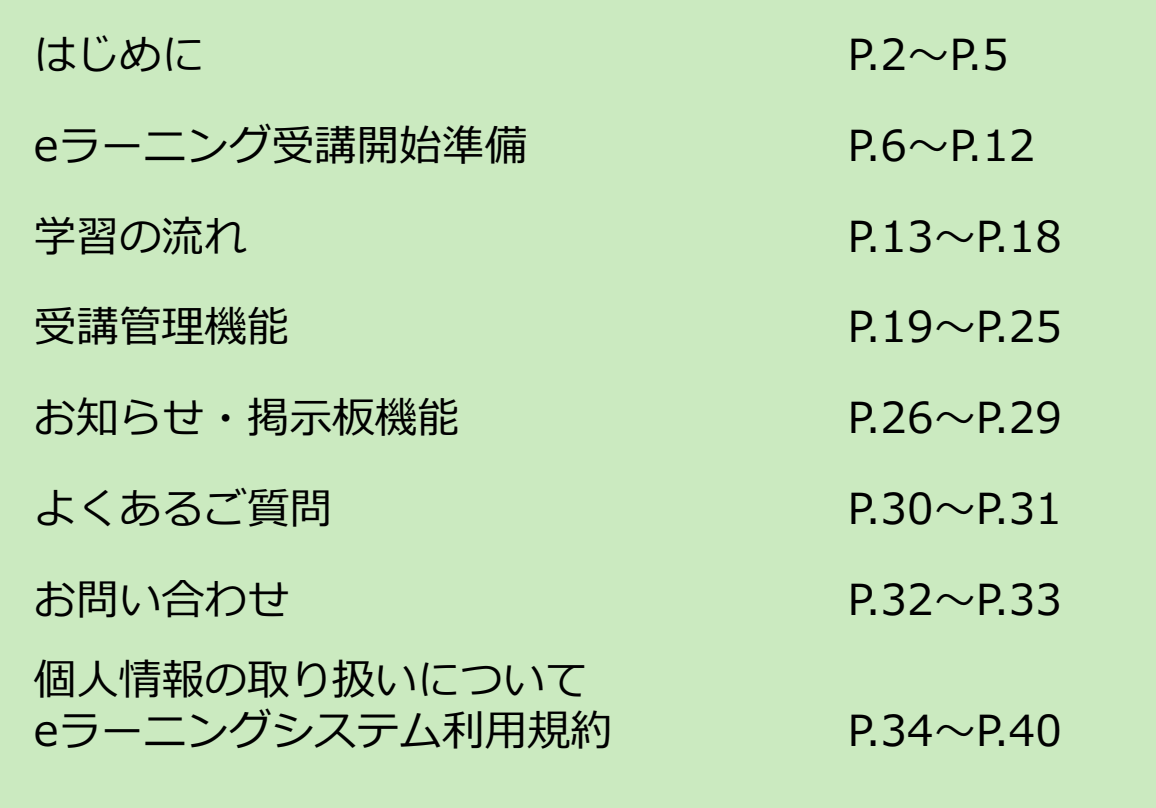

Net<sup>L</sup>earning. Quality.

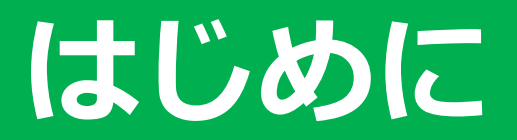

Net<sup>L</sup>earning. Quality.

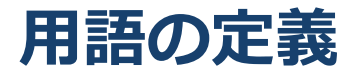

## 本ガイドで用いられる用語の定義は、下表のとおりです。

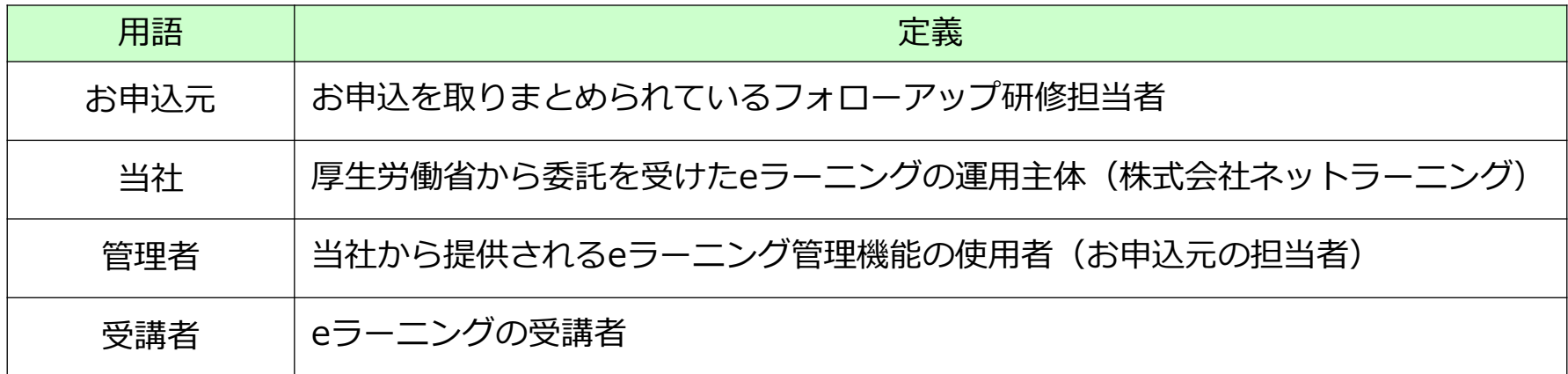

Net<sup>L</sup>earning. Quality.

## **eラーニング科目一覧**

本eラーニングは、下表の11科目・20単位が対象となります。

なお、複数単位の科目は1単位ごとに切り分けてのコース提供は行っておりませんのでご了承ください。

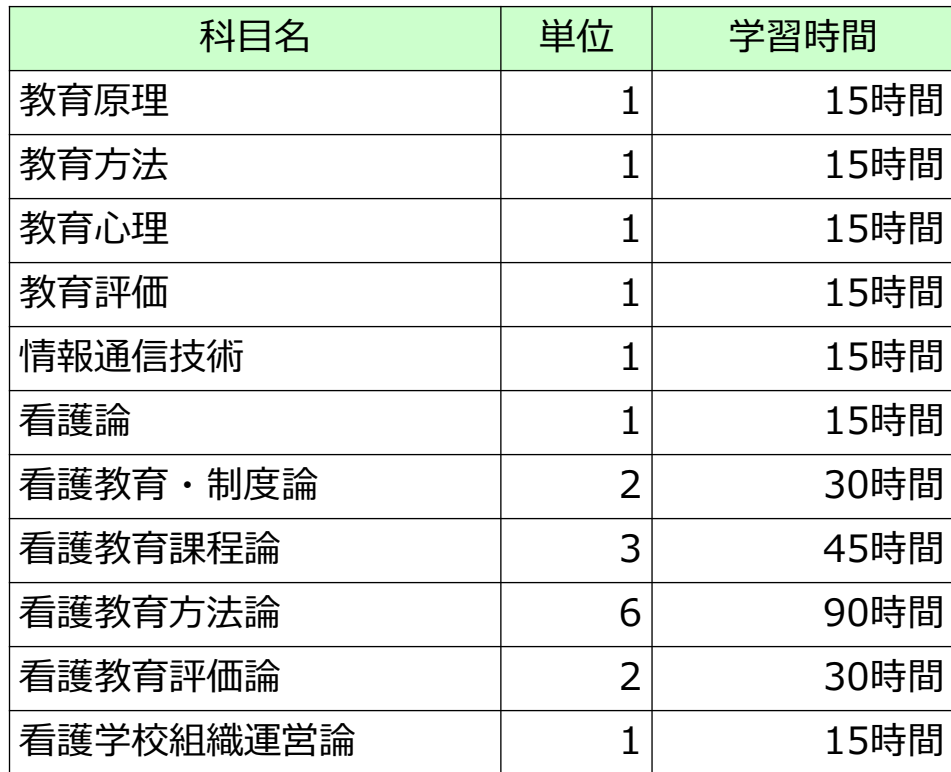

## Net<sup>L</sup>earning. Quality.

## **ガイドはそろっていますか?**

### ご担当者様に展開しているガイドは以下の3種類です。 受講ガイドはご担当者様から受講者に配布いただきますようお願いいたします。

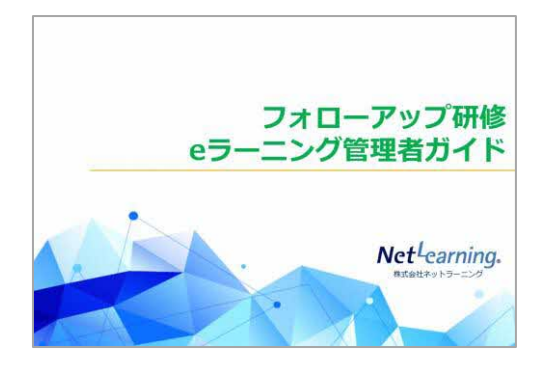

#### **管理者ガイド(本ガイド)**

#### フォローアップ研修の ご担当者様に向けたガイドです。

受講手続きから受講期間終了後ま での流れや、管理機能の利用方法、 お問い合わせ方法、利用規約等が 記載されています。

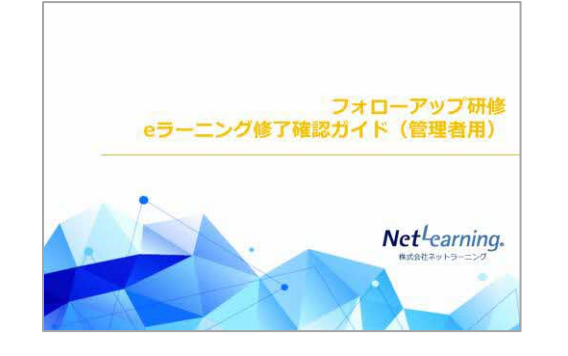

#### **修了確認ガイド(管理者用)**

#### 研修ご担当者様に向けた 修了状況の確認方法ガイドです。

受講者の修了状況を確認する方法 が記載されています。受講者から 既習単位の認定要望がありました らこちらのガイドを参照してくだ さい。

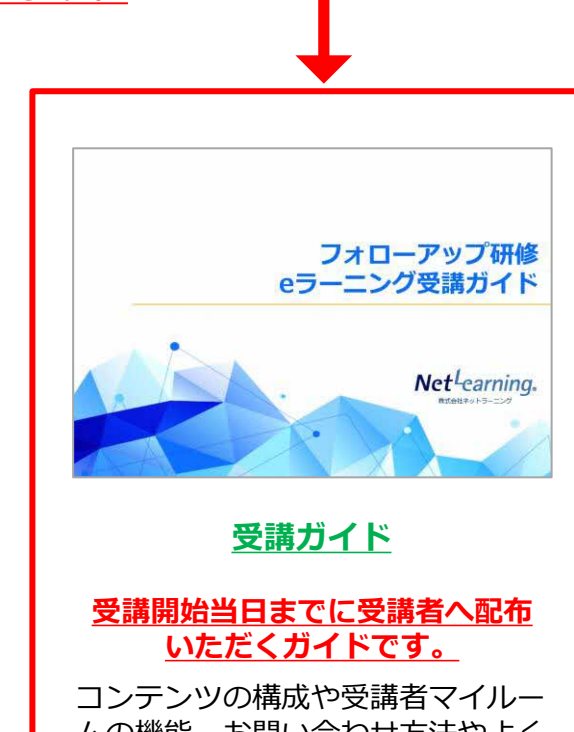

ムの機能、お問い合わせ方法やよく あるご質問等が記載されています。

※受講環境のセキュリティや設定によっては、正常にアクセスができない場合があります。 受講開始前に、以下のページにて環境確認ならびに動画が問題なく再生できるか 受講者様ご自身で受講環境をご確認いただくことをおすすめします。

#### 環境確認および動画再生確認ページ

(http://www.netlearning.co.jp/about/index.html#002)

Copyright ©2023 NetLearning,Inc. All Rights Reserved. <sup>5</sup>

**Net**-earning. Quality.

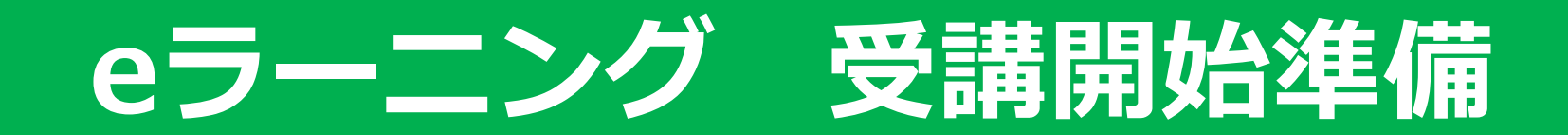

Net<sup>L</sup>earning. Quality.

## **受講開始までの流れ**

eラーニング受講の手続きは以下の流れとなります。 当社よりお送りする登録書類に必要事項をご記載の上、担当部署宛にご提出ください。 **ご希望日に受講開始できるよう、余裕をもってスケジュールを組んでいただくようお願いいたします。**

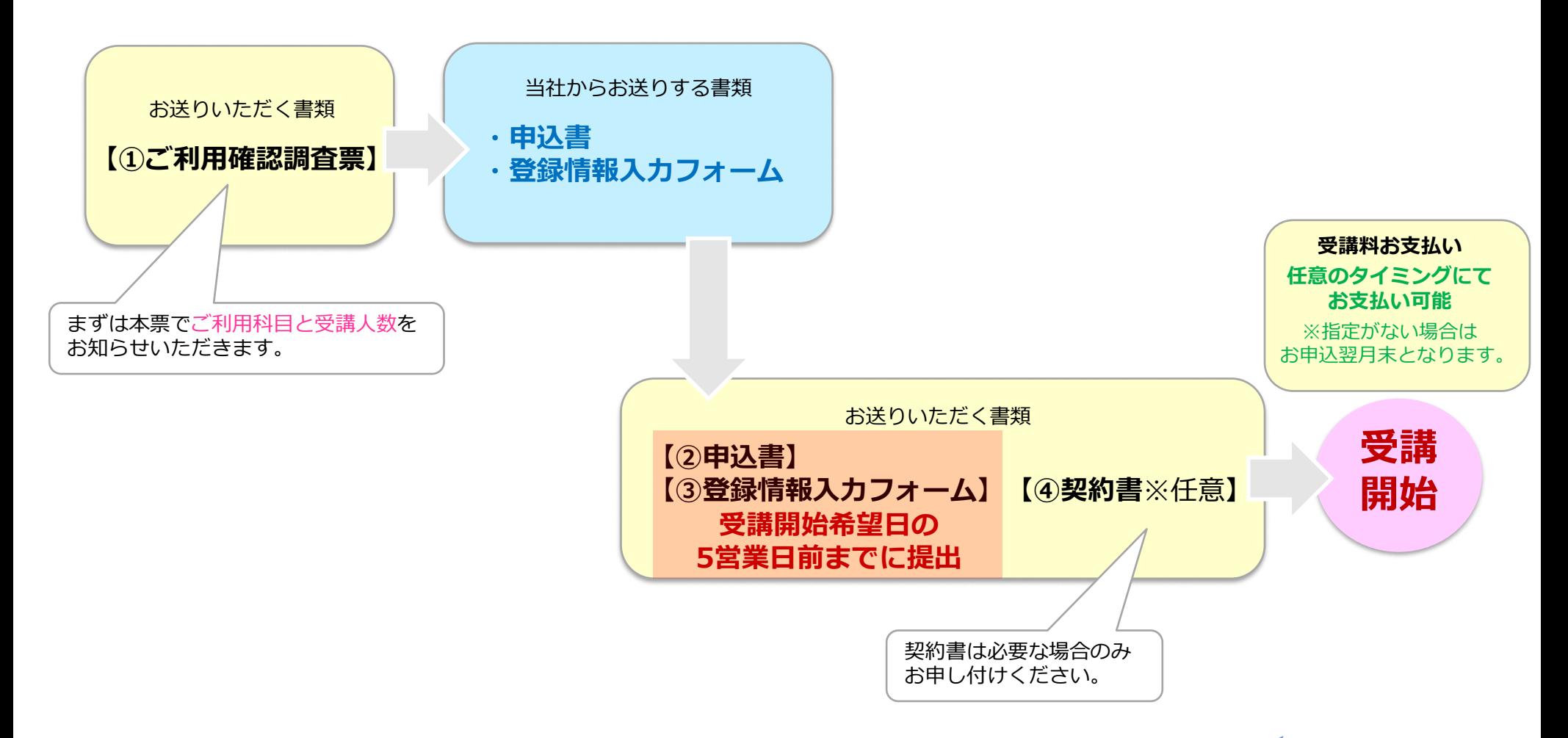

Copyright ©2023 NetLearning,Inc. All Rights Reserved. <sup>7</sup>

**Net**Learning. Quality.

## **①ご利用確認調査票**

ご利用確認調査票をお送りいただいたご担当者様へ、当社よりガイドと手続き書類一式をメールにて折り返しお送りいたします。 まずは「ご利用確認調査票」にて、受講する科目や人数および期間、ご担当者のご連絡先等の情報を当社へお知らせください。 調査票をお送りいただいた後、当社よりお申込書・登録情報入力フォームをお送りいたします。 あわせてコース内容が確認できるサンプルIDをお送りしますので、研修ご担当者様など複数名で共有してご活用ください。

## ■ご利用確認調査票 ※送付先:edu\_service@nl-hd.com

#### **ご担当者様情報 利用科目** と担当者株(の)中区)して マンカロー フックロー フック ( ) の ( ) の ( ) の ( ) の ( ) の ( ) の ( ) の ( ) の ( ) の ( ) の ( ) の ( ) の ( ) の ( ) の ( ) の ( ) の ( ) の ( ) の ( ) の ( ) の ( ) の ( ) の ( ) の ( ) の ( ) の ( ) の ( ) の ( ) の ( ) の ( ) の ( ) の ( ) 1~3に記載のご担当者様にご連絡 都道府県名 所属名称 させていただきます。  $\frac{d}{dt}$   $\frac{d}{dt}$  (学習進捗管理をされる方を想定し  $\mathbb{R}$ ております。) 雷話番号 メールアドレス 個人申込は承っておりませんので、学校単位でご担当者 **マスプロセッサージ** |<br>|横が受講希望者を取りまとめてお申込みいただきますよ | ※ご担当者様が複数いらっしゃる場合は2/3もご記入ください。<br>うお願いいたします。 (学校で取りまとめいただいた結果、1名のみのお申込と フォローアップ研修ご担当者様 2 委託先ご担当者様② 電話番号 所属名称 幸いです。) インター・シーク インター・シーク あいしゃ おおところ おおところ 住所 部署名 電話番号 担当者名 メールアドレス 電話番号 フォローアップ研修ご担当者様 3 所属名称 住所 部署名 氏名 電話番号 メールアドレス

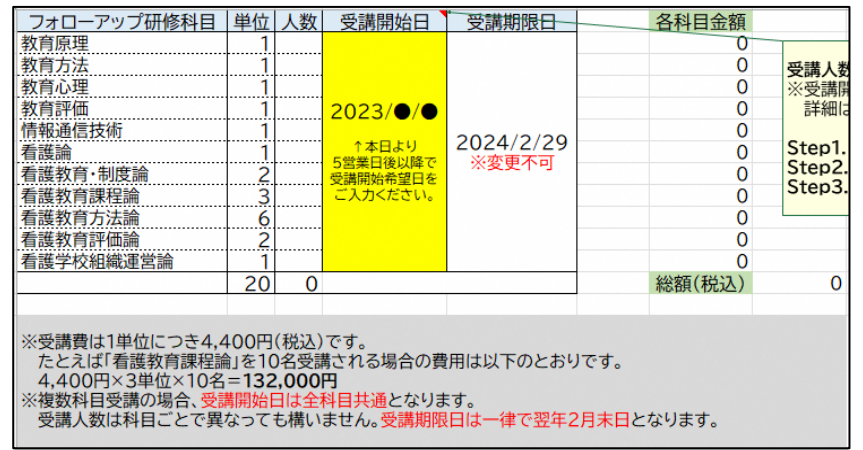

ご利用確認調査票「利用科目」シートに記載の通り、 受講費は1単位4,400円(税込)/人となります。 ※科目によって単位数が異なりますのでご注意ください。

### **【受講費計算式】 単位数×4,400円(税込)×受講者数=総額** ※その他にかかる費用はございません。

## **Net**-earning. Quality.

## ■ **申込書**

eラーニングの申込者情報・請求先情報・申込内容を記入・捺印の上、 **e**ノーニンクの中凶自情報・調水尤順報・中囚内各を記入・赤印のエ、 **申込書**<br>PDFにてご提出いただきます。

#### **申込書記載事項**

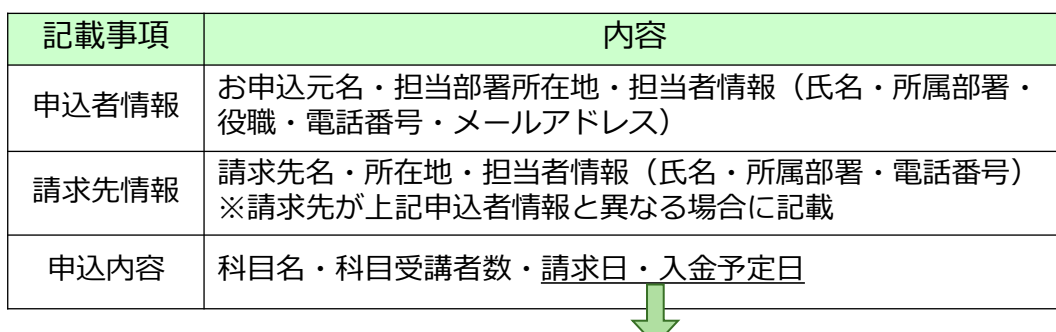

任意の日付でご記入いただけます。 開講後・受講期間終了後の請求・入金も可能です。

請 求 日 =当社からの請求書発行・郵送日(※必着欄にチェックがある場合を除く) 入金予定日=請求日到着後のご入金可能日

日付が未記入の場合、当社通常スケジュールに則り、 請求日は通常お申込月の翌月末、入金日はお申込月の翌々月末となります。

## 送付先:**register@netlearning.co.jp**

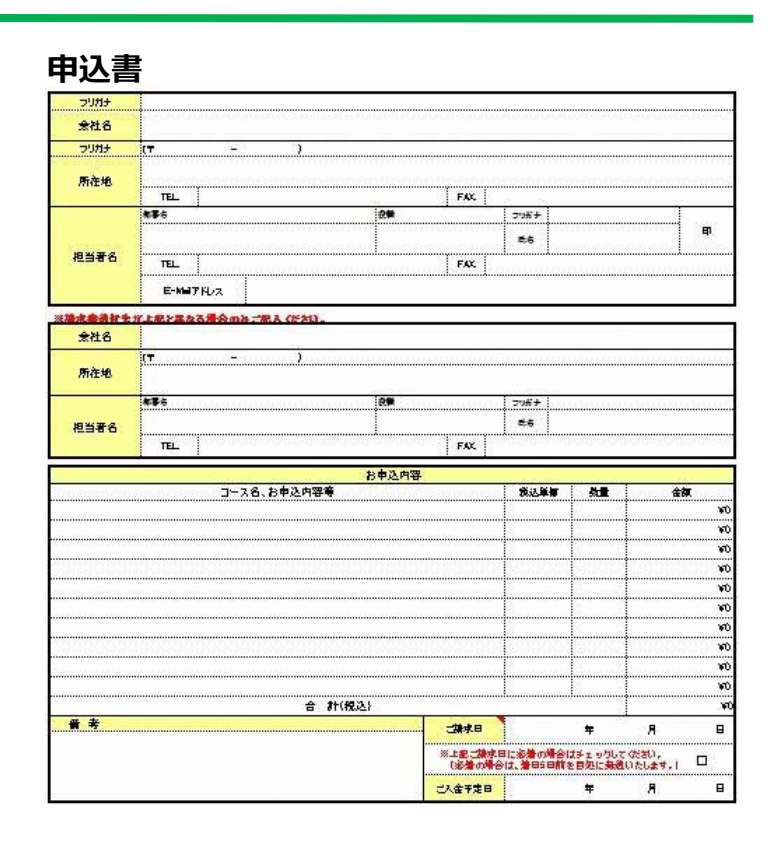

**Net**<sup>L</sup>earning Quality.

## ■ **契約書締結(任意)**

契約書の締結は必須ではありません。

必要な場合は、教育事業部 サービス統括チーム(edu\_service@nl-hd.com)へご連絡ください。

## **③登録情報入力フォーム**

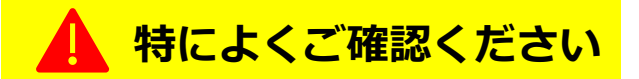

### ■ 登録情報入カフォーム スポップ インディング インディング 送付先: register@netlearning.co.jp

管理者・受講者について、下表の情報をフォーマットに沿ってご入力いただきます。

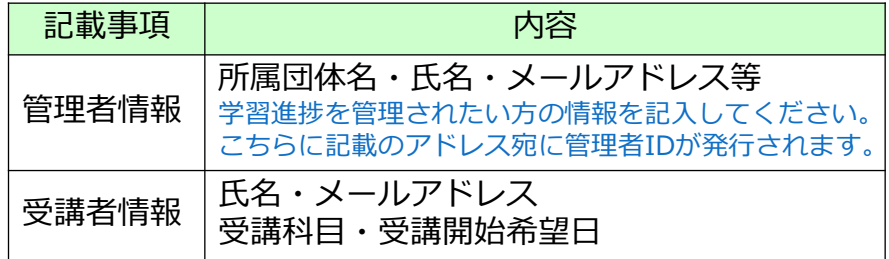

※受講開始日は、お申込元ごとに任意でご設定ください。 **受講期限後はテストの受験・講義資料のダウンロード・ 動画の閲覧ができなくなります**。

なお、**受講期限は一律で翌年2月末まで設けております。**

#### **登録情報入力フォーム**

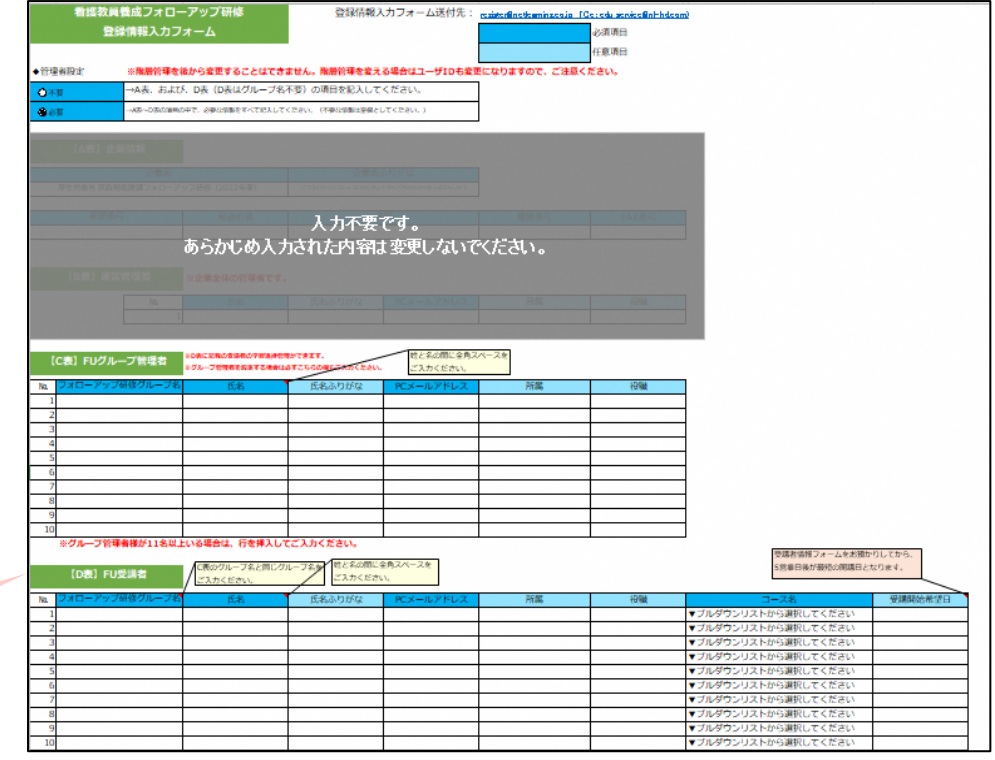

**【受講者アドレスの変更方法】**

お申込書・登録情報入力フォームと一緒にお送りしている「登録情報の変更依頼フォーム」 にて必要事項を記入の上、指定のアドレスまでお送りください。 (※変更完了まで2営業日程度いただきます。)

## **Net**Learning Quality.

受講者へのIDPW通知完了後(開講前営業日)、 **登録情報入力フォームをお送りいただいた方に対し、** 受講者のIDPW情報を追記した同フォームを 添付してお送りいたします。

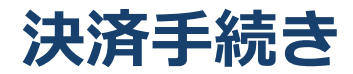

団体決済の手続きについてご案内いたします。

#### ■ **団体決済**

- ●お申込元ごとに受講者全員分の受講料をお取りまとめの上、決済していただきます。
- 当社が発行する請求書の請求内容に基づきご入金いただきます。
- ●信用取引となり、入金前であっても利用申込をもってeラーニングの開講手続きを行うことができ、 一括管理が容易です。
- ●受講者情報一覧の送付からeラーニングの開講までは、最短で約1週間です。
- 領収証は発行されません。

## **受講開始**

利用開始手続き完了後、管理者にはeラーニングの受講進捗管理に必要なIDとパスワードが、 受講者には受講に必要なIDとパスワードが、それぞれ受講開始の前営業日にメールで送られます。 なお、送信時間の指定は承れませんのでご了承ください。

メールの文面には、受講方法やお問い合わせ方法、修了条件等が記載されています。 受講開始当日になってもメールが届かない場合は、開講前営業日に受講者のIDPW情報を追記した登録情報入力フォームを 添付してお送りしておりますので、そちらをご確認の上、受講者に通知してください。

#### 受講者はeラーニングの利用前に、当社の利用規約に同意していただく必要があります。

利用規約については、機密保持・個人情報の取扱・キャンセル規定等が記載されており、それらにシステム上で同意をいただい てから受講開始となります。

## **IDとパスワードを入力 利用規約に同意 科目を選択 受講開始**

Mits + comp.

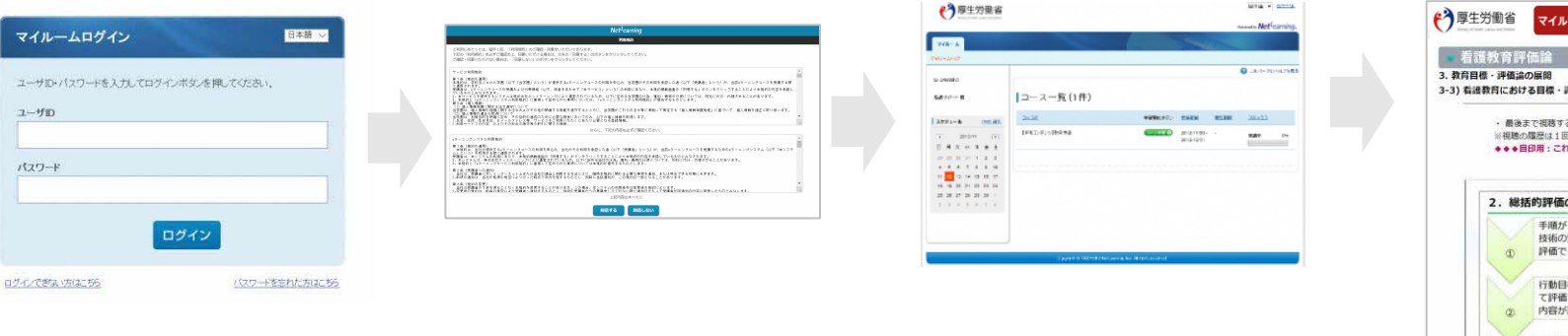

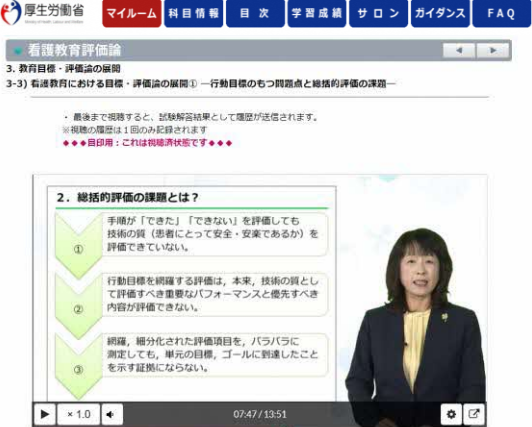

## **Net**-earning. Quality.

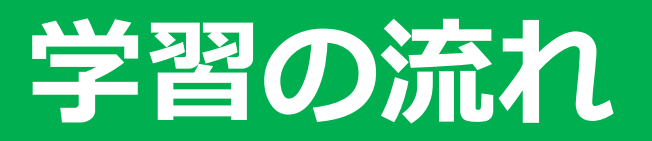

Net<sup>L</sup>earning. Quality.

**学習の流れ**

各科目のeラーニングは以下の学習の流れを原則として構成されています。

- 1. まず初めにプレテストがあります。
- 2. プレテスト受験後、レッスンページに進み動画学習を行います。
- 3. 動画視聴後に確認テストがあります。確認テストは何度でも解答可能です。
- 4. 全ての動画を視聴し確認テストを解答送信しましたら、単位認定テストが受験できます。
- 5. 単位認定テストは**60%以上の正答にて修了**となります。

単位認定テストは60%以上の正答となるまで何度でも受験可能です。

6. 単位認定テストに合格後、アンケートに回答します。(任意)

※当社から修了証書等の書類は発行されません。 あらかじめご了承ください。

※ コース内にも「単位認定テスト」という文言が出てきますが、フォローアップ研修における単位認定テストは

あくまで「理解度チェックのためのテスト」となります。既習単位として申請されない場合、受験は任意となります。

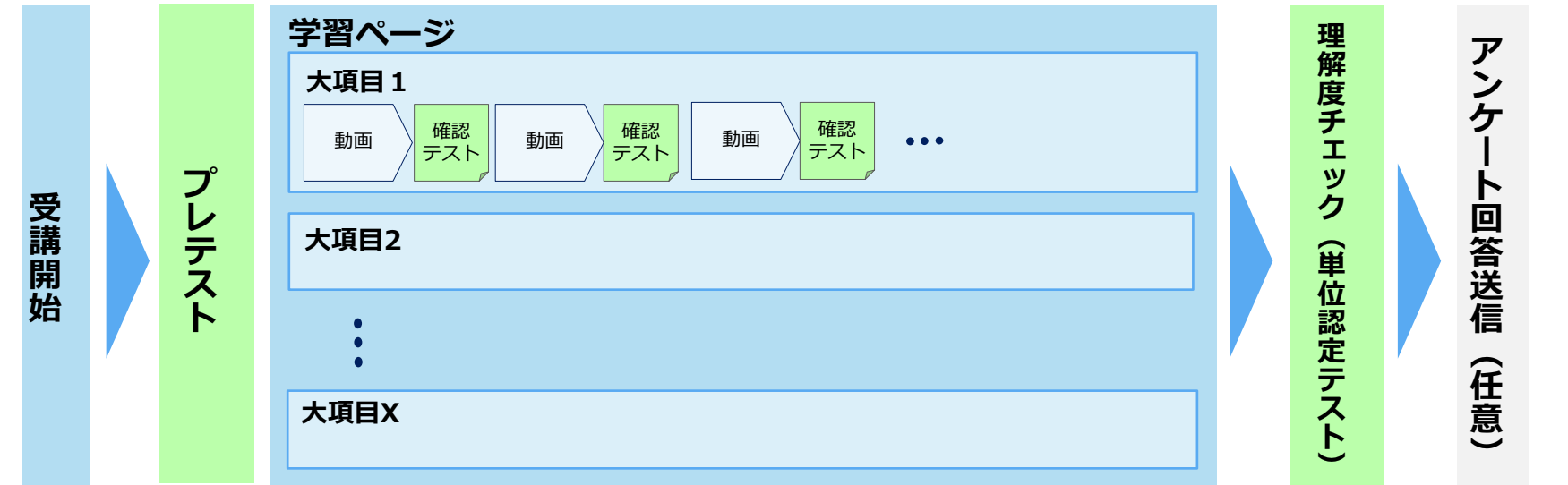

## **Net**Learning Quality.

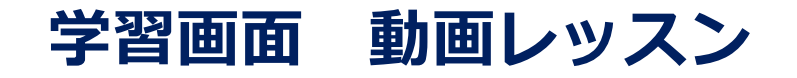

#### 画面の操作方法や機能の説明ページです。受講中にお困りのことがありましたら参照してください。

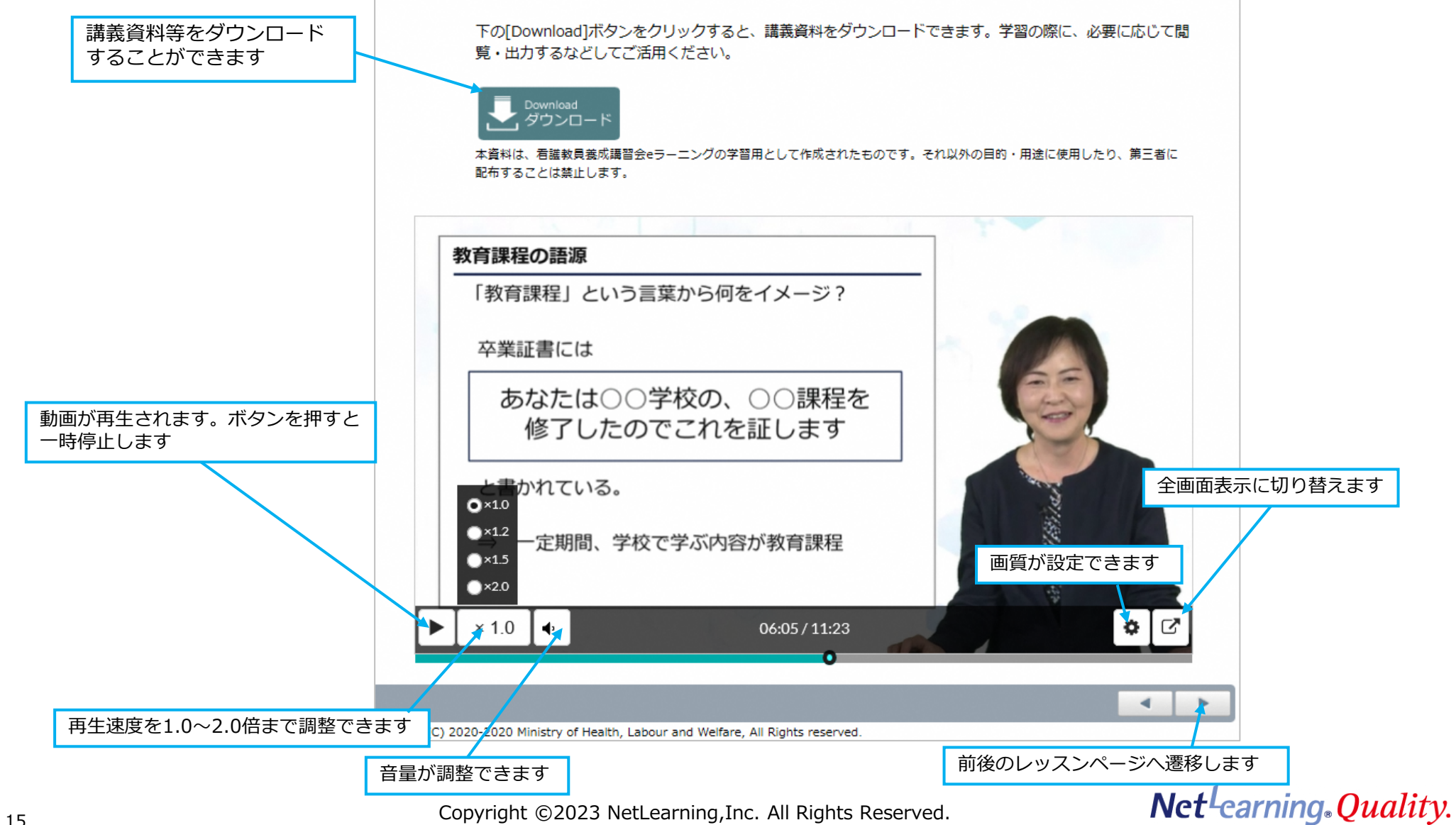

## **学習画面 プレテスト・確認テスト**

プレテストは学習をはじめる前に、現段階での自分の理解度を確認するためのテストです。 確認テストは、各動画レッスンの理解度確認をするためのテストです。何度でも解答できます。 ※両テストとも、解答にあたって、正解・不正解はコース修了には関係ありません。

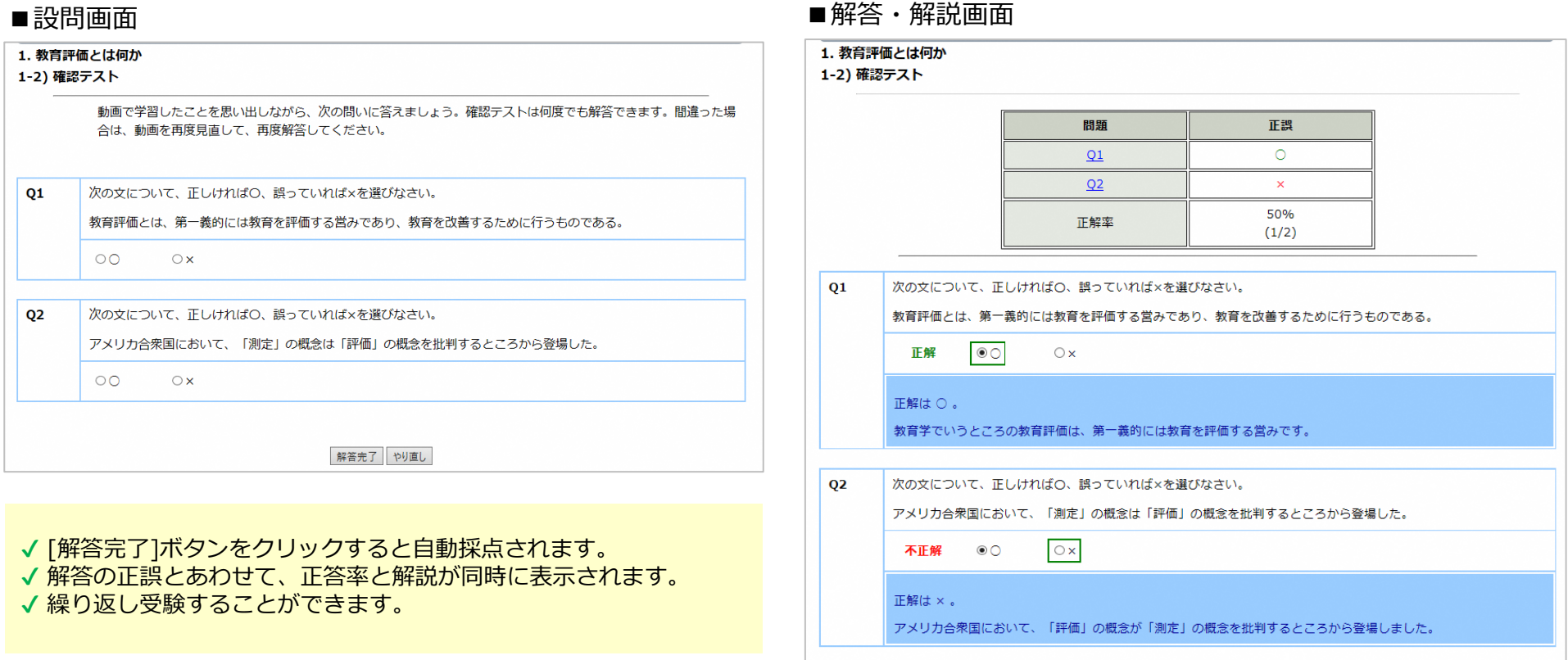

## **Net**<sup>L</sup>earning Quality.

## **学習画面 単位認定テスト(フォローアップ研修における理解度チェックテスト)**

全ての動画を視聴し確認テストを解答送信しましたら、単位認定テスト(理解度チェックテスト)が受験できます。 60%以上正解すると合格となります。合格点に達するまで何度でも受験できます。 ※当社から修了証書等の書類は発行されません。

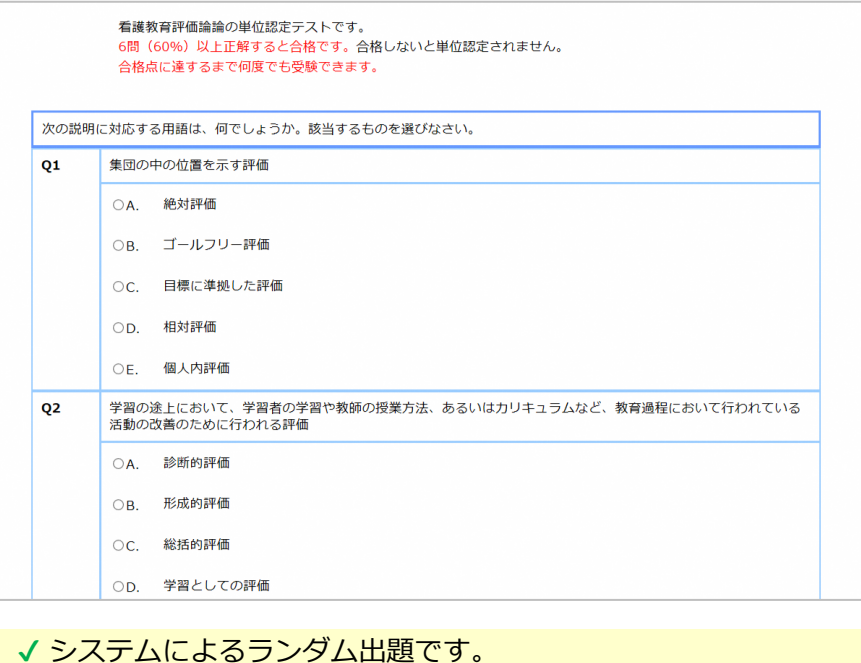

✔ 解答完了をクリックすると、自動採点されます。 √ 正解率60%以上で合格となり、満たない場合は再試験となります。 ✔ 解答の正誤とあわせて、正答率と解説が同時に表示されます。

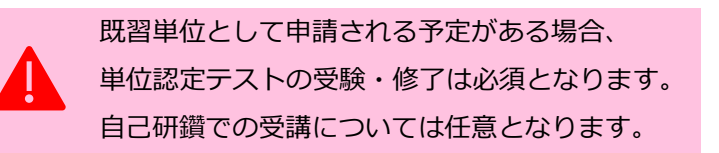

#### ■設問画面 ■解答・解説画面

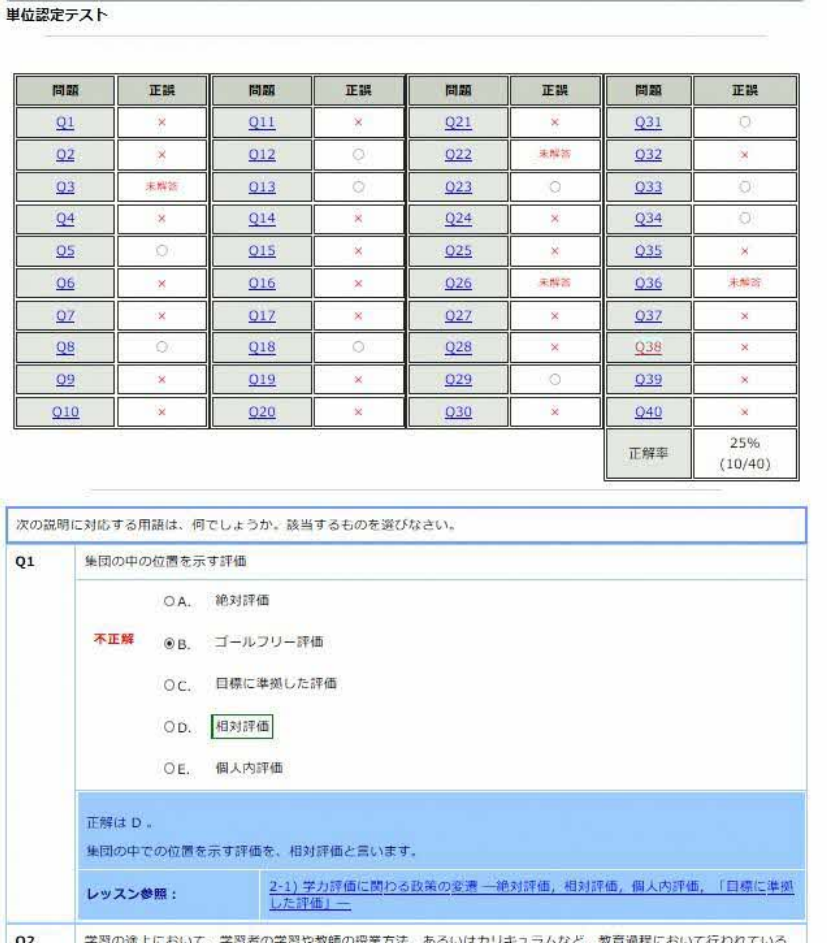

**Net**Learning. Quality.

## **学習画面 コースレビュー(アンケート)**

## 単位認定テスト(理解度チェックテスト)に合格後、コースレビュー(アンケート)に回答します。※任意

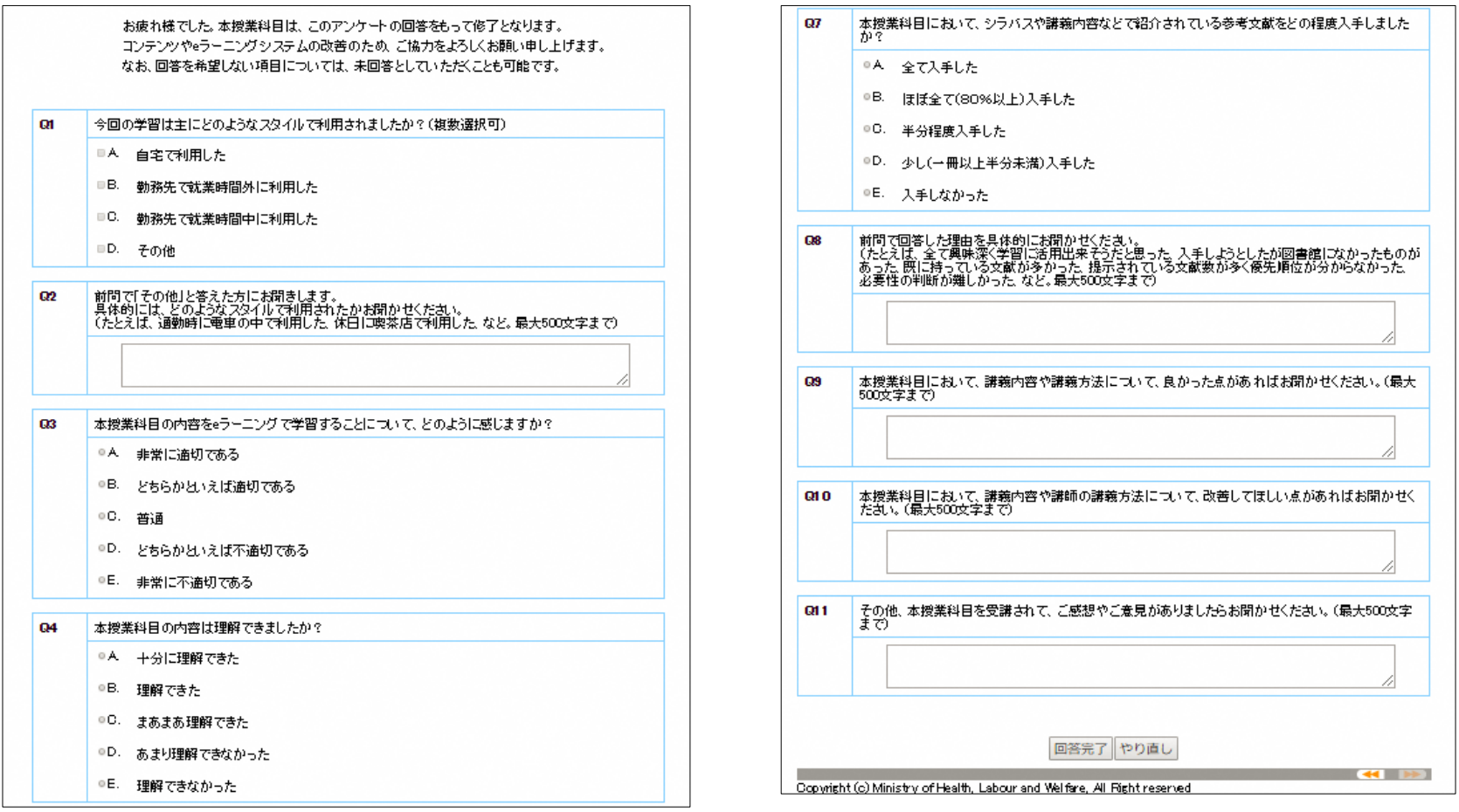

√設問は択一回答、複数回答、自由記述形式です。 ✔ コースレビュー回答の送信は任意ですが、ご協力いただけますと幸いです。

**Net**<sup>L</sup>earning Quality.

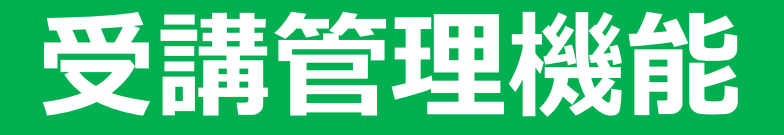

Net<sup>L</sup>earning. Quality.

## **受講管理機能について**

eラーニング運用期間中は、受講管理機能により、リアルタイムで受講状況を確認することができます。

本ガイドは、管理者機能の概要を把握するためのダイジェスト版です。

各機能の詳細は、管理者画面右上にある「ヘルプ」をクリックすると表示される、オンラインマニュアルをご覧ください。

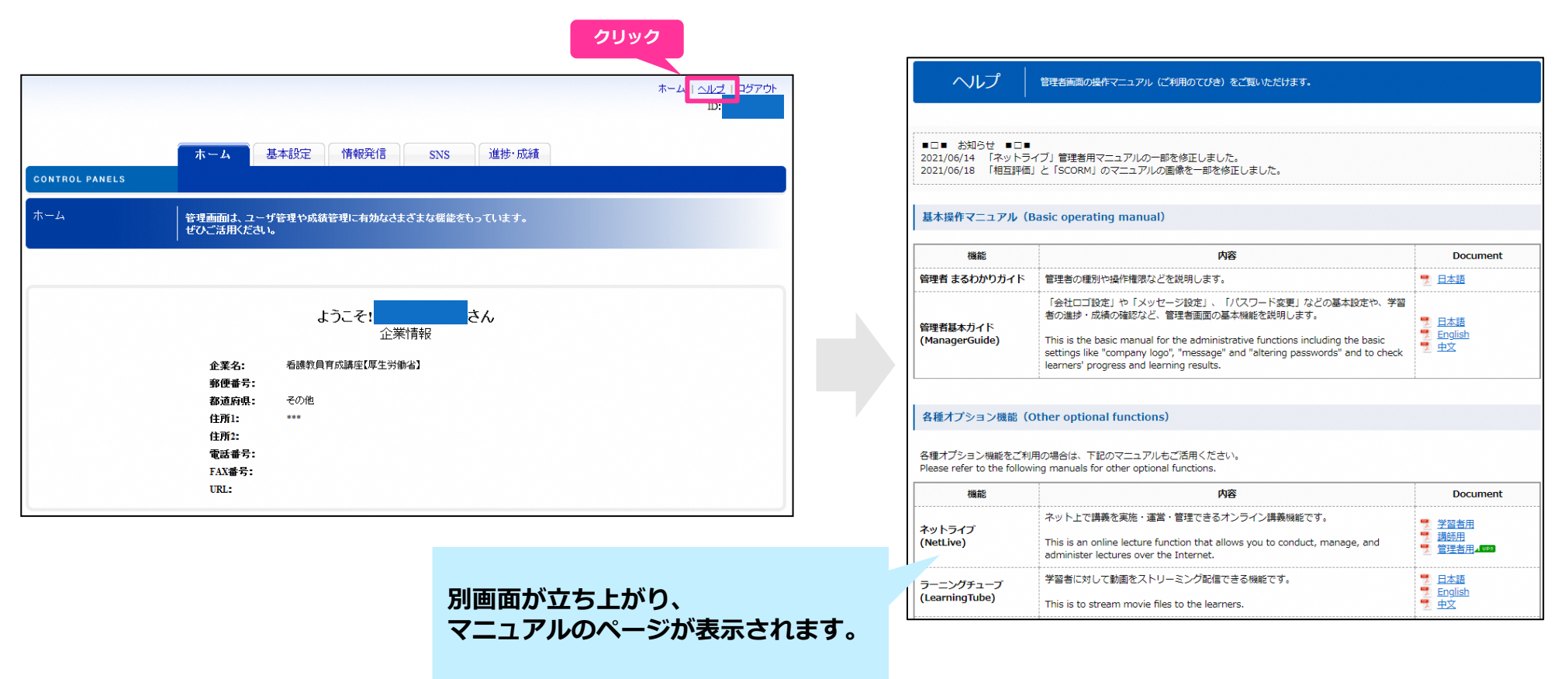

## **Net**<sup>L</sup>earning Quality.

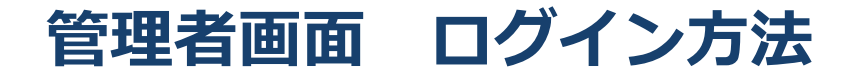

当社よりご案内する専用URLからログイン画面を表示し、ID・パスワードを入力して管理画面へログインします。 インターネット環境さえあれば、暗号化通信にてご自宅からでも職場からでもアクセスが可能です。 特別な設定やソフト購入・インストールは必要ありません。

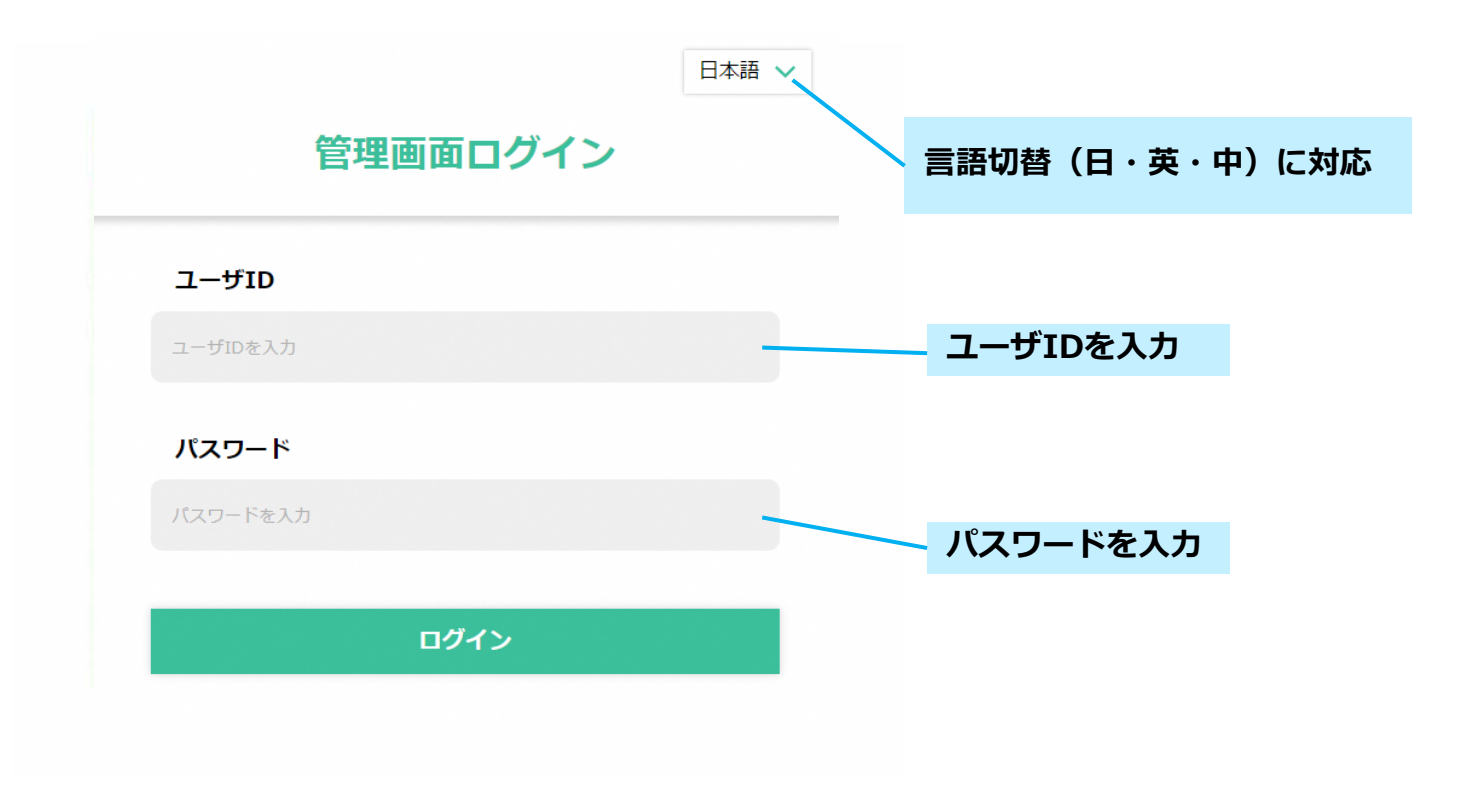

**Net**Learning Quality.

## **管理者画面 学習管理支援**

受講者一人ひとりの学習進捗、成績などがリアルタイムで把握いただけます。 未修了者を抽出し、受講の進んでいない方に対し、メールを送信することもできます。

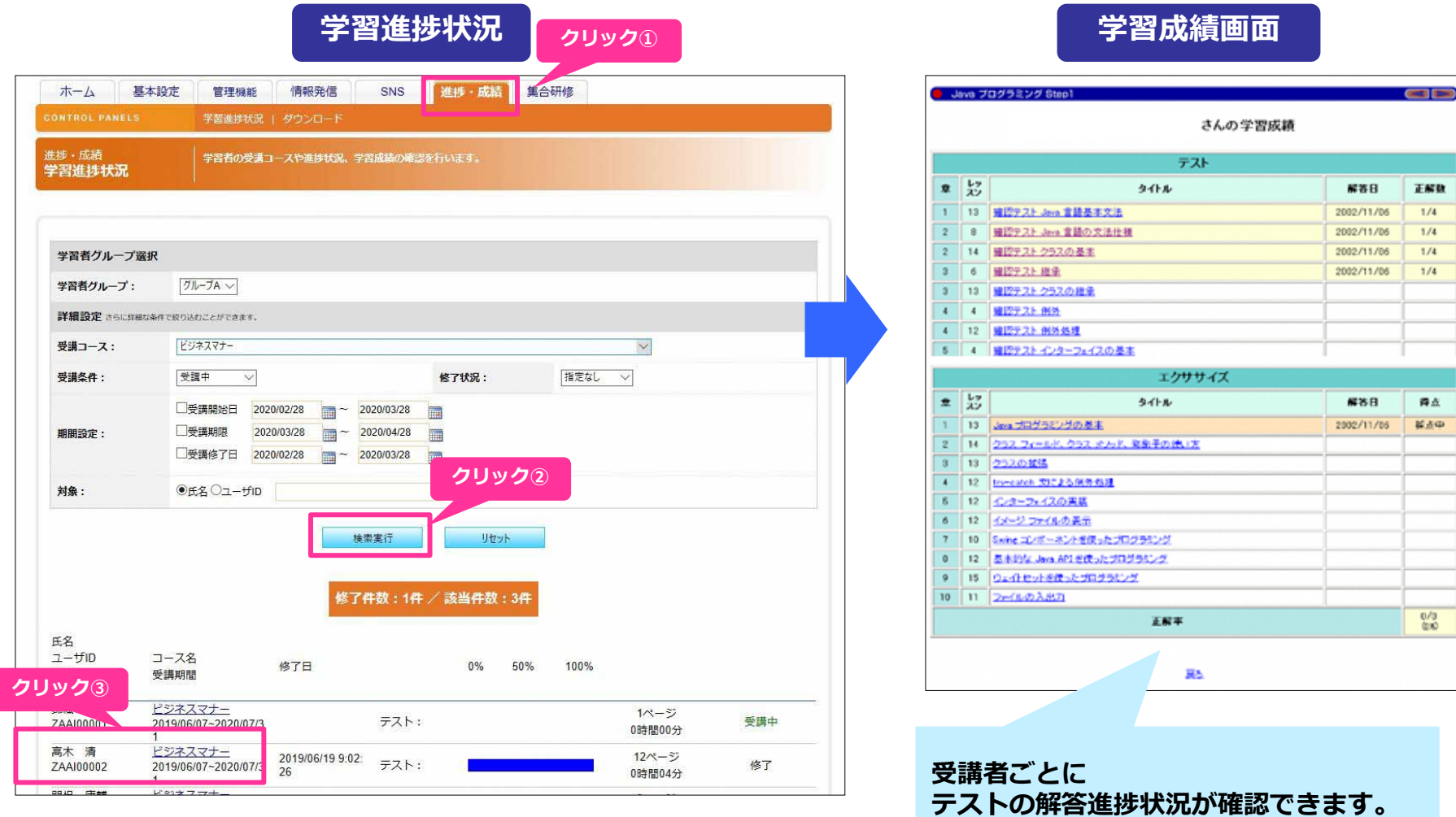

## Net<sup>L</sup>earning. Quality.

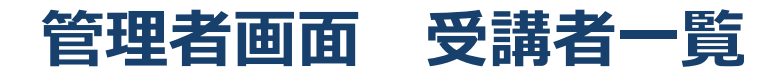

条件に合致するデータの学習進捗状況を検索し、一覧で確認できます。 条件を指定して [検索実行]ボタンをクリックすると、検索条件に合致するデータが表示されます。

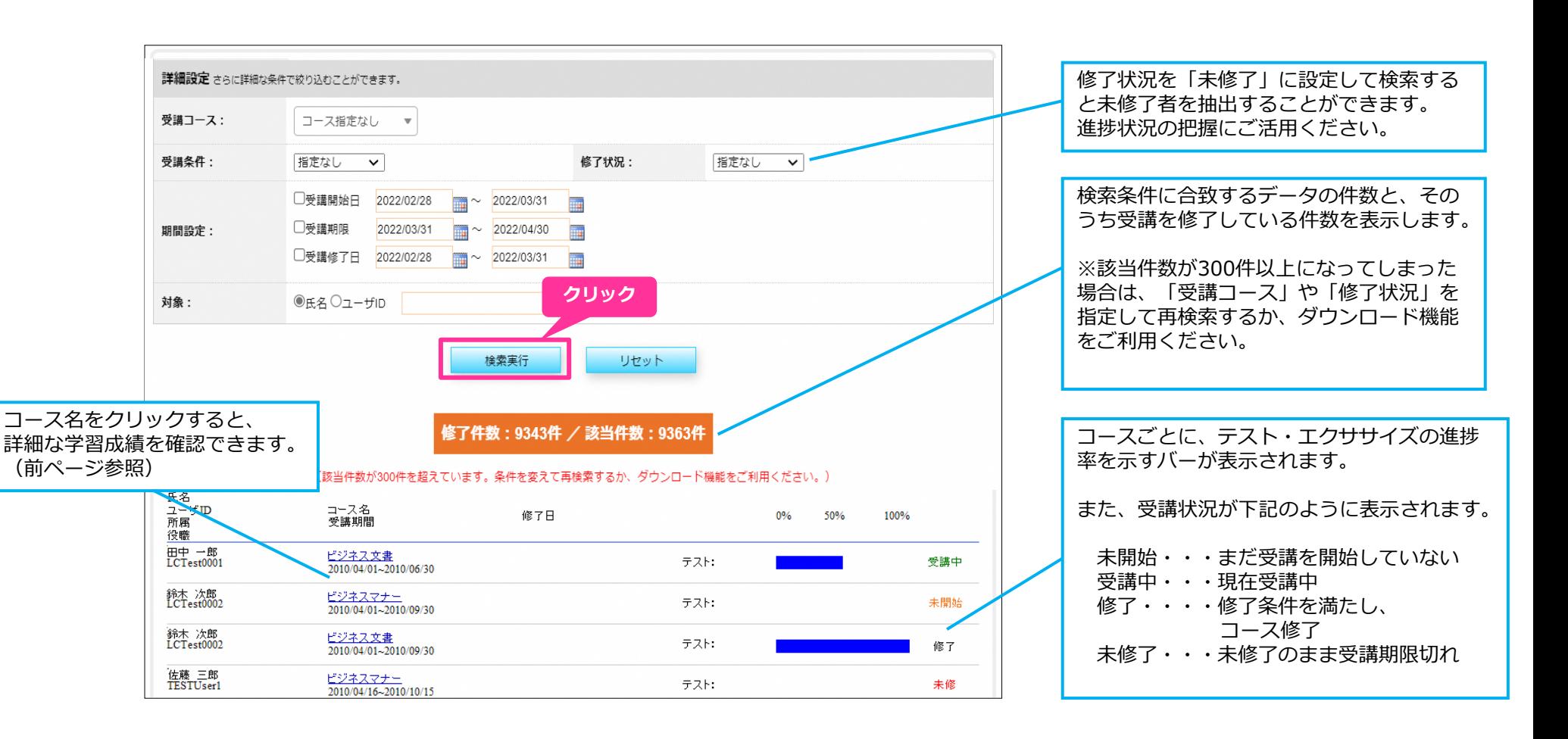

## **Net**-earning. Quality.

23 23 23 23 23 23 24 25 26 2023 NetLearning, Inc. All Rights Reserved.

## **管理者画面 学習管理支援**

データをダウンロードし、集計・分析することができます。 データはCSV形式となるため、エクセル等での加工が容易にできます。

![](_page_24_Figure_2.jpeg)

## **Net**-learning Quality.

## **管理者画面 ダッシュボード機能**

管理者画面上部の Bashbard ※ ポタンを押すことで、受講者の受講状況/修了状況を「グループ別」「コース別」に棒グラフで 確認することができます。修了者数の棒グラフは週単位(曜日別)・月単位(日別)・年単位(月別)で表示することができます。

![](_page_25_Figure_2.jpeg)

## **Net**Learning Quality.

Copyright ©2023 NetLearning,Inc. All Rights Reserved. <sup>25</sup>

# **お知らせ・掲示板機能**

Net<sup>L</sup>earning. Quality.

## **管理機能 お知らせ機能**

受講者全員に伝えたい内容を登録しておく機能です。ファイル添付も可能です。 受講者に確認してほしい資料等を配布したり、FAQやその他お知らせ等を一度に発信することができます。 ※複数の受講者から同様の質問が寄せられた際等は、当社より全受講者向けに『お知らせ』を掲載する場合があります。

![](_page_27_Figure_2.jpeg)

## **Net**-earning. Quality.

## **サロン(コース内掲示板)**

受講者は科目ごとに設置された掲示板「サロン」を使用して、同じ科目を受講している受講者と意見交換をすることができます。 コミュニケーションの一環としてご活用いただけますので、ぜひ受講者様にご案内ください。 (※講師はサロンに参加しませんのでご質問等は受け付けられません。また、管理者も参加できません。)

![](_page_28_Figure_2.jpeg)

**Net**Learning. Quality.

## **サロン(コース内掲示板)**

![](_page_29_Figure_1.jpeg)

## **Net**Learning Quality.

![](_page_30_Picture_0.jpeg)

Net<sup>L</sup>earning. Quality.

お問い合わせいただく前にご確認ください。

![](_page_31_Picture_127.jpeg)

# **お問い合わせ**

Net<sup>L</sup>earning. Quality.

## お問い合わせ

本ガイドをお読みいただいた上でご不明な点がありましたら、下記までお問合せください。

**お申込みのご依頼、お申込みに関するお問い合わせ** 教育事業部 サービス統括チーム宛 edu\_service@nl-hd.com

**コース内容や管理者画面の利用方法・受講不具合などのお問い合わせ**

ラーニングセンター宛 support@netlearning.co.jp 非営業日を除き24時間以内に回答します。

※お問い合わせ時には看護教員養成フォローアップ研修の件であること、 お名前、ご存知であれば管理者IDをお知らせください。

受付時間:平日9時00分~17時00分 ※土日・祝祭日・年末年始はお休みをいただいております。

**Net**-earning. Quality.

## **個人情報の取り扱いについて eラーニングシステム利用規約**

Net<sup>L</sup>earning. Quality.

## 個人情報の取り扱いについて

個人情報の取り扱いについて

株式会社ネットラーニング(以下「当社」という)は、委託事業・看護教員育成事業(以下「当事業」という)において、当事業の利用者(以下「受講者」という)の 個人情報を以下のとおり取扱います。

第1条(個人情報)

1.当社は、以下の情報を個人情報として取扱います。

(1) 氏名、Eメールアドレス等、当社が当事業を運営するために必要となる受講者の登録情報。

(2) 当事業における受講者の利用サービスの内容、およびその料金の請求等の取引に関する情報。

(3) 当事業において当社が受講者に付与したIDおよびパスワード。

(4) 当事業において受講者がおこなった発言、質問、解答、アンケートへの回答、および質問や解答に対する返答などの情報、ならびに投稿情報。ただし、開かれたサ ロンにおいて行われた発言は、公開されたものとして対象とはしない。

(5) 当事業において記録された、受講者のログイン、ログアウト等の情報、および学習の進捗状況、学習成績等の情報。

(6) その他、当事業に関連し、電子メール、電話、FAX、手紙等により、当社との間でなされた問い合わせや申し込み等の情報、およびそれに対する当社からの回答 や対応等の情報。

2.当社は、本条第1項以外の個人情報の提供は受けないものとします。

第2条(個人情報の使用)

1.当社は、受講者の当事業の利用状況に関する個人情報(学習の進捗状況、学習成績等の情報など)を、当事業の委託者(国、都道府県)に開示できるものとします。 2.当社は、前条に規定する個人情報を、以下の目的のために使用することができるものとします。

(1) 当事業を運営するため。

(2) 当事業における受講者のサービスの利用料金の請求等、当事業に付帯する業務を遂行するため。

(3) 当事業における当社のサービス利用動向の調査および分析のため。

(4) 当社の新しいサービスの研究または開発をするため。

3.当社は、以下の項目に該当する場合を除き、前項で規定される個人情報を第三者に開示しないものとします。

(1) 利用者が個人情報の開示について別途同意している場合。

(2) 前項の利用目的の達成のために、第三者と共同または委託により情報を取扱う場合。

(3) 営業譲渡、分社等により営業資産の一部として、個人情報を第三者に引き継ぐ場合。

(4) 個人情報を特定の第三者との間で相互に利用する場合であって、あらかじめその利用目的および特定の第三者についてあらかじめ通知され、または公表されている 場合。

4. 個人情報の取り扱いに関しては、本規約のほか、当社の個人情報保護方針および個人情報の取り扱いに従います。

以上

なお、当社の個人情報保護方針については、次頁に掲載してありますので、ご参考ください。

**Net**-earning. Quality.

## 個人情報の取り扱いについて

個人情報の取り扱い

お客様を始めとする個人情報は、お客様等自身のプライバシーに密接に関わる情報であり、その取扱いによっては、お客様等個人の人格的、財産的な権利利益を損なう おそれがあります。当社は、このような個人情報の性格と重大性を深く認識し、当社が適正に取得した個人情報に関して、個人の人格尊重の理念の下に慎重に取扱うと ともに、個人情報の保護に努めます。

当社は、以下のとおり個人情報保護方針を定め、個人情報保護の仕組みを構築し、全従業員に個人情報保護の重要性の認識と取組みを徹底させることにより、個人情報 の保護を推進することを宣言します。

第1条 個人情報の取得と利用

当社は利用目的を明確にした上で個人情報を取得し、目的の範囲内に限り、個人情報を利用します。利用目的は個人情報管理台帳上に明示し、個人情報を取扱う各部門 の部門個人情報管理責任者の責任において、利用目的を逸脱した利用が行われないための確認手順を設け、実施します。 また、利用目的の範囲を超えて個人情報の利用 を行わないよう、社内の管理体制の整備及び安全管理措置を講じます。

第2条 個人情報の管理と保護

個人情報の管理は、厳重に行うこととし、当社が業務の一部を委託している親会社(当社発行済株式を100%保有)である株式会社ネットラーニングホールディングスへ 開示します。その他、お客さまにご承諾いただいた場合を除き、第三者に対しデータを開示・提供することはいたしません。また個人情報の漏えい、滅失又はき損を防 ぐため、安全管理措置を規定し実施します。また問題発生の予防のための手順を設け実施するとともに、万が一の問題発生に対しては速やかに再発防止のための是正を 行います。

第3条 法令・規範の遵守

当社は、当社が保有する個人情報の取扱いに関して適用される法令、国が定める指針及びその他の規範を遵守します。

第4条 問合せ・苦情への対応

当社は、保有する個人情報に対するお問い合せや苦情に対して、受付、対応の体制と手順を整備し、迅速に対応します。

第5条 個人情報保護管理体制および仕組みの継続的改善

当社は、個人情報保護に関する管理の体制と仕組みについて継続的改善を実施します。

改定日:2016年2月1日 改定日:2014年4月1日 改定日:2013年9月1日 改定日:2007年8月1日

改定日:2005年7月7日

制定日:2003年10月1日

株式会社ネットラーニング

代表取締役会長 岸田 徹

〒160-0023 東京都新宿区西新宿7-2-4 新宿喜楓ビル3階

Tel:03-5338-7411

(個人情報に関する苦情・問合せ窓口 経営企画本部)

**Net**-earning. Quality.

## eラーニングシステム利用規約

eラーニングシステム利用規約

第1条(規約の適用)

本規約は、当社または当団体が提供するeラーニングコースの利用を申込み、当社または当団体がその利用を承認した者(以下「受講者」という)が、当該eラーニング コースを受講するためのeラーニングシステム(以下「本システム」という)を利用する際に適用されます。

受講者は、本システムの利用にあたり、本規約掲載画面の「同意する」ボタンをクリックすることにより本規約の内容を承諾しているものとみなされます。

2. 本システムは、株式会社ネットラーニングにより運営されているため、以下に定める当社または当団体の行為、権利・義務の行使については、同社に代行・代理させ ることがあります。

3. 本規約と「eラーニングサービス利用規約」に重複して定められた事項については本規約が優先するものとします。

第2条(受講者への通知)

 当社または当団体は、受講者に対しインターネット上または当社または当団体が適当と判断する方法により、随時本規約に関わる必要な事項を通知、または照会できる 状態におきます。

2.前項の通知は、当社または当団体が前項の規定により行った時点で効力を発するものとし、同時に当該通知が、この規約の一部となることがあります。

第3条(規約の変更)

 当社または当団体は受講者の了承を得ることなく本規約を変更することがあります。この場合、本システムの利用条件は変更後の規約によります。 2.変更後の規約は、前条の規定により受講者へ通知するものとし、別段の受講者からの異議申し立てがない限り通知日をもって受講者が同通知の内容に同意したものと みなします。

第4条(設備等)

 受講者は、本システムを利用するために必要な通信機器、ソフトウェア、その他これらに付随して必要となる全ての設備を自己の費用と責任において準備し、本システ ムが利用可能な状態に置くものとします。また、自己の費用と責任でインターネットにより本システムに接続するものとします。

第5条(システム利用開始の許諾)

 当社または当団体は、受講者に対するIDおよびパスワードの発行もって本システムの利用を当該受講者に対し許諾するものとし、当該受講者は本システムを本規約に 定める条件に従って利用することができるものとします。

2.当社または当団体は、受講者に対するIDおよびパスワードの発行ならびに本システムの利用許諾をEメールまたは当社または当団体が適当と判断する方法により通 知します。

第6条(IDおよびパスワードの抹消)

当社または当団体は、利用申込の承認後であっても当社または当団体が承認した受講者が本規約の規定に違反した場合、あらかじめ当該受講者が届け出たメールアドレ スに対し通知することにより、利用申込の承諾を取り消し、発行済のIDおよびパスワードを抹消することができます。

第7条 (IDおよびパスワードの管理責任)

受講者は、自己のIDおよびパスワードの使用および管理について一切の責任を負うものとします。

2.当社または当団体は、受講者のIDおよびパスワードが第三者に使用されたことによって当該受講者が被る損害について、当該受講者の故意過失の有無にかかわらず 一切責任を負いません。

3.受講者は、自己の設定したパスワードを失念した場合、またはIDおよびパスワードが盗まれたり、第三者に使用されたりしていることを知った場合には、直ちに当 社または当団体に申し出るものとし当社または当団体の指示に従うものとします。

4.当該IDおよびパスワードによりなされた本システムの利用は、当該受講者によりなされたものとみなします。

**Net**-earning. Quality.

## eラーニングシステム利用規約

第8条(自己責任の原則)

受講者は、自己のIDおよびパスワードにより本システムを利用してなされた一切の行為およびその結果について当該行為を自己がしたか否かを問わず責任を負います。 2.受講者は、本システムの利用により当社、当団体、または第三者に対して損害を与えた場合、自己の責任と費用をもって損害を賠償するものとします。

第9条(禁止事項)

受講者は、本システム上で以下の行為を行わないものとします。

(1)IDおよびパスワードを不正に使用する行為。

(2)本システムを通じて、または本システムに関連してコンピュータウィルス等の有害なプログラムを使用もしくは提供する行為。

(3)当社または当団体の商標権等の知的財産権を侵害する行為、または侵害するおそれのある行為。

(4)本システムを通じて入手したデータ、情報、文章、ソフトウェア等に関し、著作権法で認められた私的利用の範囲を超え複製、販売、出版等を行う行為。

(5)上記各号の他、法令、本規約に違反する行為、本システムの運営を妨害する行為、当社または当団体の信用を毀損、もしくは財産を侵害する行為、当社または当団体 に不利益を与える行為。

(6)上記各号のいずれかに該当する行為を助長する行為。

(7)その他、当社または当団体が不適切と認める行為。

第10条(利用資格の中断・取り消し)

受講者が前条の項目に該当する場合、当社または当団体は事前に通知することなく直ちに当該受講者の本システムの利用資格を中断または将来に向かって取り消すことが できるものとします。なお、利用資格が取り消された場合においても、当該受講者に本規約に基づく債務が存在する場合は、当該受講者は当該債務の全額を当社または当 団体に対して負担するものとします。

2.当社または当団体は、前項の措置を取ったことにより当該受講者が本システムを利用できず、これにより損害が発生したとしてもいかなる責任も負わないものとします。

第11条(損害賠償)

受講者は、本規約および法令の定めに違反したことにより当社または当団体を含む第三者に損害を及ぼした場合、当該損害を賠償する責任を負うものとし当社または当団 体を含む第三者を免責しなければならないものとします。

第12条(システム条件)

当社または当団体は、本システムの運営に関し本システムの利用を監視し、必要と認める場合、自己の裁量において本システムへのアクセスを制限することができます。

第13条 (システムの一時的な中断)

当社または当団体は、以下のいずれかの事由が生じた場合には、受講者に事前に通知することなく一時的に本システムを中断することがあります。

(1)インターネット上に不具合が発生し、インターネットの利用ができなくなった場合。

(2)当社または当団体が本システムにおけるインターネット接続を委託している、インターネット接続システム事業者が保有する通信設備等に不具合が発生し、インター ネットの利用ができなくなった場合。

(3)本システム用設備等の保守を定期的または緊急に行う場合。

(4)火災、停電等により本システムの提供ができなくなった場合。

(5)地震、噴火、洪水、津波等の天災により本システムの提供ができなくなった場合。

(6)疫病、伝染病の蔓延により研修業務の提供ができなくなった場合。

(7)戦争、動乱、暴動、騒乱、労働争議等により本システムの提供ができなくなった場合。

(8)その他、運用上または技術上当社または当団体が本システムの一時的な中断が必要と判断した場合。

2.当社または当団体は、前項各号のいずれかまたはその他の事由により本システムの提供の遅延または中断等が発生したとしても、これに起因する受講者または第三者が 被った損害について一切責任を負わないものとします。

## **Net**-earning. Quality.

## eラーニングシステム利用規約

第14条 (サービス提供の中止)

当社または当団体は、事前通知をした上で本システムの全部または一部の提供を中止することがあります。但し、事前通知について緊急やむを得ない場合はこの限りで はありません。

第15条(免責)

本システムの内容は、当社または当団体がその時点で提供可能なものとします。

2.当社または当団体は、本システムの利用により発生した受講者の損害(第三者との間で生じたトラブルに起因する損害を含みます。)、または第三者の損害に対しい かなる責任も負わないものとし損害賠償義務を一切負わないものとします。

3.当社または当団体は、本システムへのアクセス制限、本システムの中止・中断などの発生により、本システムを利用できなかったことにより発生した受講者または第 三者が被ったいかなる損害について理由を問わずいかなる責任も負わないものとし、損害賠償義務を一切負わないものとします。

第16条(協議)

本システムに関連して受講者と当社または当団体との間で紛争が生じた場合には、当該当事者がともに誠意をもって協議するものとします。

第17条(専属的合意管轄裁判所)

受講者と当社または当団体の間で訴訟の必要が生じた場合、eラーニングサービス利用規約で記載された地方裁判所を当社または当団体の第一審の専属的合意管轄裁判所 とします。

なお、記載がない場合は東京地方裁判所を受講者と当社または当団体の第一審の専属的合意管轄裁判所とします。

第18条(準拠法)

本規約に関する準拠法は、日本法とします。

附 則

この規約は2009年1月1日から施行します。 この規約は2020年8月27日より改訂施行します。 この規約は2021年4月1日より改定施行します。

**Net**-earning. Quality.

## **(参考)個人情報の収集に関する同意について**

本eラーニング受講者の皆さまに、マイルーム画面上にて当社の利用規約に同意いただいております。

受講者がマイルームに初めてログインしたとき、および同意から1年以上経過後に、下の画面が表示されます。 「同意する」をクリックすると、マイルームにログインすることができます。

![](_page_40_Picture_27.jpeg)

**Net**Learning Quality.